$\overline{\phantom{a}}$ 

December, 2007 Volume 74, Issue 12 www.iasindy.org

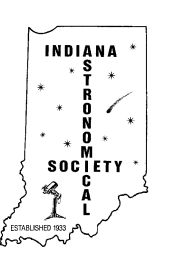

# The Bulletin

# **Note the December General meeting will not be on our standard meeting night!**

# **The December General Meeting, December 15, 2007 7:00 PM Holcomb Observatory on the Butler Campus**

This is our annual Christmas party. Thanks to Angie Molt there will be all kinds of goodies. You need to bring nothing except yourself and your spouse. We will just have a good time. In addition there will be a short meeting just prior to the party to hold the general election.

# **Election Night December 15, 2007**

According to the By-Laws of the IAS, the IAS elections will take place during the Annual Meeting to be held December 15, 2007 at the Holcomb Observatory on the Butler campus. The meeting begins at 7:00PM. All members in good standing and their spouses are eligible to vote. If you cannot attend, you may mail a signed absentee ballot to the Secretary. Absentee ballots must be received prior to the election. Additional nominations may be made from the floor by any member at the time of the election. All nominees must agree to serve prior to the election.

Offices shall be filled by election by majority vote of the membership at large at the annual meeting. Votes by absentee ballot shall be recognized provided the signed absentee ballot is received by the Secretary before or during the annual meeting. Votes by proxy will not be recognized.

## **The Report of the Committee on Nominations**

The following slate of candidates have been received and candidates have agreed to run.. President -

Page 1 December 2007

William Conner Jeff Patterson Vice President and Program Chairman - Doug Brown Marion Hakes Ken Reynolds

Treasurer: John Shepherd Secretary: Betsy Brown

Board of Directors (Three to be elected) Tom Borlik Ron Burgess Mike Kirsch John Switzer

Report presented by Jeff Patterson Nominating Committee

If you cannot attend the meeting on Election Night, please vote absentee. We need your participation.

#### **Absentee Ballot**

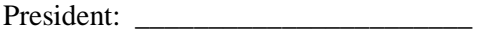

Vice President: \_\_\_\_\_\_\_\_\_\_\_\_\_\_\_\_\_\_\_\_\_\_

Treasurer: \_\_\_\_\_\_\_\_\_\_\_\_\_\_\_\_\_\_\_\_\_\_\_\_\_\_

Secretary: \_\_\_\_\_\_\_\_\_\_\_\_\_\_\_\_\_\_\_\_\_\_\_\_\_\_\_

\_\_\_\_\_\_\_\_\_\_\_\_\_\_\_\_\_\_\_\_\_\_\_\_\_\_\_\_\_\_\_\_\_\_\_\_\_

\_\_\_\_\_\_\_\_\_\_\_\_\_\_\_\_\_\_\_\_\_\_\_\_\_\_\_\_\_\_\_\_\_\_\_\_

\_\_\_\_\_\_\_\_\_\_\_\_\_\_\_\_\_\_\_\_\_\_\_\_\_\_\_\_\_\_\_\_\_\_\_\_\_\_\_

Board of Directors (vote for **Three**)

Signed: \_\_\_\_\_\_\_\_\_\_\_\_\_\_\_\_\_\_\_\_\_\_\_\_\_\_\_\_\_\_\_\_\_\_\_\_\_\_

Mail ballot to

Betsy Brown, Treasurer

1546 Trace Lane

Indianapolis, IN 46260

**AVAVAVAVAVAVAVAVAVAV** 

# **Absentee ballots must be received prior to the election**

<u>VAVAVAVAVAVAVA</u>

# **Meet Your Candidates**

## **President**

**Bill Conner -** The impending impact of comet Shoemaker-Levi with Jupiter in 1994 rekindled my long standing interest in astronomy. A public star party, hosted by Butler, was listed in the Indy Star, so I attended and became acquainted with members of the Indiana Astronomical Society. As a result, I joined the Society and I received help with my decision to buy a basic telescope. I will always be indebted to the experienced amateurs in the Society who helped me get started. I have served the Society as Vice President and have been on the Board of Directors for 9 years. I enjoy the challenge of astroimaging and observing so I frequently attend star parties where I can set-up my gear for a week. I also enjoy fellowship with other amateur astronomers. I'm "handy," so I usually try to participate in projects like the barn raising at McCloud and I manufactured the mirror grinding table tops for the Society. Outreach has been a significant part of my participation over the last six years and I coordinated the Society's participation in star parties for Indy school children and the Children's Museum for many years. Recently, I directed an effort to determine the Society's interest in becoming a member of the Astronomical League. The positive response resulted in membership and I volunteered to be the AstroLeague Correspondent and Awards Coordinator. In this capacity, I write "ALCor Observations" articles for *The Bulletin*. It is my desire strengthen our current programs that are so highly valued by our members and seek out new areas of general interest.

**A.A.A.A.A.A.A.A.A.A.** 

**Jeff Patterson** – I joined the Society in 1994 when I had bought a used Celestron C-6 Newtonian and wanted to learn more about the sky. I thought that a Society would be a good way to learn from others. A friend of mine who was a member of the IAS invited me to a meeting at Butler and I was hooked. I truly enjoy the many friendships that I have had with IAS members and members of other societies. I now have friends all over the country that I look forward to meeting each time I go to a star party. I have served many positions in the Society; Editor of the Bulletin, Board member several times, Secretary, Vice president and Program Chairman and President. I have been involved and am deeply interested in public outreach. I love to show kids their first view of the Moon or Saturn. I am an avid star party goer and you will generally find me at local and regional parties with my Dob looking at the faint fuzzies. Next year, I plan to develop a program observing the planets and the moon. If elected, I will work hard next year with the new opportunities at the Link in its preservation and expansion of its programs as well as expanding our programs at McCloud..

#### **Vice President and Program Chairman**

**Doug Brown -** When I was 10 years old, I developed a real fascination for astronomy, thanks to my fourth grade teacher. In the mid-1990"s, that interest was rekindled and I joined the IAS. This was a great move as I have enjoyed many IAS activities: the meetings, outreach programs, and observing at Link, McCloud, and at dark sky sites. I am an amateur telescope maker and have made several Dobsonian telescopes -- I am now finishing a 15in. I have been on the IAS Board for about 7 years. I helped rewrite the New Members Brochure, hoping to encourage our new members to become more active in the Society. I have worked at the outreach events and think these programs make a valuable contribution to the public. I would like to see us work to get more of our members to participate in outreach and observing events. As

Page 3 December 2007

vice president and program chairman, I would like to expand our base of outside speakers to appeal to a variety of astronomical interests.

#### **Marion Hakes**

Marion Hakes, Franklin, Indiana. Married 20 years, and has a 16-year old son

Board Member -- IAS and the Edinburgh Church of the Nazarene Trustee -- Edinburgh Church of the Nazarene

Previous positions -- Board Member to the Ft. Wayne Astronomical Society; Secretary and Program Director FWAS; Board member to local Star Trek clubs.

Interests: Astronomy (duh), Geology, Theology, Star Trek, writing, internet role playing.

If I become the Vice President of the club expect mostly the same type of technical programs we had in the past, however I will be searching for speakers on other cultures to speak about their legends of the skies, and perhaps even debates from current members on theories or hypothesis of astronomical nature.

I hope to find other people to assist in guiding new members in the night sky in other locations other than McCloud.

#### **Ken Reynolds**

I am all about basic astronomy; Constellations Mythology. Planets Meteor Showers Comets Naked eye observing That is why I enjoy the public outreach programs so much. When talking to a group of sixth graders, I actually feel like I know what I am talking about. I have been involved in public programs for the IAS as well as the Columbus local astronomer"s group.

I became involved with astronomy through Lockheed Martin's Space Day program back in 1999. Then I was introduced to Thad and as they say, the rest is history.

I enjoy going out to get the newspaper every morning and observing the sky without any binoculars or telescope. I do not try to unravel the mysteries of the universe. I just try to enjoy the view.

#### **Secretary**

**Betsy Brown -**I started coming to the general meetings of the IAS about 10 years ago with my husband, Doug. I don't have a science background, so you can imagine how surprised I was to learn how much I liked astronomy and the club. I really enjoy going to IAS events and participating in our outreach programs. I always get a bang when a kid looks at Saturn for the first time and says "cool"! When observing, I use a small Dob and like the challenge of finding globular clusters, nebulae, and other

deep sky objects. It has been fun going to star parties and meeting other amateurs, and I hope to go to many more star parties in the future.

Having served as the IAS secretary for the past two years, I also helped edit the New Members Brochure. If re-elected, I would be happy to serve as the club"s secretary for another year.

#### **Treasurer**

**John Shepherd:** I first began attending the IAS in 1968 when Dick Schlegel, a co-worker, told me about the Society when it was meeting at Indiana Central (now Indianapolis University). I attended for about one year until I started at Purdue. I rejoined in 1999 and since then I have served as treasurer for 3 years. My main interest is observing and the study of cataclysmic variable stars from both a taxonomic and etiologic perspective.

#### **Board of Directors**

**Tom Borlik** - Although my interest in astronomy seemingly dates back to the dawn of time, in reality it began with the close opposition of Mars in August of 1956. The excitement & enthusiasm of that period is closely paralleled in the 1st chapter of Timothy Ferris"s book *Seeing in the Dark*. My first telescope, a shared economic adventure with another co-space traveler because of its extravagant cost of \$8, was a 50 mm. F/25 single element refractor with state-of-the art Huygens eyepieces on a shaky altazimuth mount. I never realized that the stars had so many colors! My  $1<sup>st</sup>$ really spectacular view was that of Saturn through a home-made 8" reflector belonging to an Irma DeBrucker who was the editor of the newsletter of the St. Joseph Valley Astronomical Society (South Bend). Mentored by many members of that group, I wandered off to Indiana University between my junior & senior years of high school where I spent six weeks with their astronomy department. Even though I eventually ended up with an undergraduate degree in astronomy, I never pursued that as a career. I joined the IAS sometime in the late 70"s when it was directed by Walt Wilkins. In the early 80's I ended up building an observatory in my backyard named the Chesley Bonestell Observatory (after the  $1<sup>st</sup>$  space artist). My grandiose plans for doing research with it using photometry with it fell by the wayside when we had our  $2^{nd}$  &  $3^{rd}$  sons born about 21 months apart. From then on astronomy took a back seat after seeing both sons, as well as an older son, through all their science projects, school programs, Little League games, Cub Scouts, then Boy Scouts and seemingly never-ending other sporting venues.

As far as the IAS goes, it has changed from a seemingly lethargic group to one that today is very active with its many different programs that span all interests in astronomy. *I would like to see that continue*. Although my primary interest recently has been the preservation of the Goethe Link Observatory, I would want to do more for our organization as an involved IAS Board member. Sharing the wonders and mysteries of the night sky should be our primary goal.

Page 5 December 2007

A START AND AND A START AND A START AND A START AND A

**Ron Burgess** -Merry Christmas: My name is Ron Burgess and I would like to run for election as an I.A.S. board member in the December elections. I have been an I.A.S. member since 1999. I enjoy a variety of general observing as well as local star parties. I enjoy teaching aspiring astronomers about our sky. Also I would like to encourage lots of input from all the I.A.S. members as to what they would enjoy seeing our club do this upcoming year. Myself, I support creation rather than evolution. This comes after a LOT of research on this topic. Hope to see you at the Dec. 15th meeting. Thanks-Ron.

**Mike Kirsch** - I joined the IAS about 7 years ago after my wife insisted that I find a safer hobby (ex-skydiver). I have found the members of the IAS to be very friendly and supportive to others who have an interest in astronomy. I want to continue the same tradition and pass along the same kindness that was given to me. While my main interest for relaxation is astronomy, I also have developed quite an orchid collection and have recently been doing tissue culturing and seed propagation. I also enjoy cooking ribs and hanging out at the Link.

**John Switzer** -My name is John Switzer and I have been a member of the IAS since 2001. My wife, Vicki, and I are the moderators for the New Astronomers Group. Along with public outreach, my primary astronomy interest lies in visual observing. I am the proud owner of a 15" Obsession (Newtonian) telescope. Just about every new moon weekend during the viewing season, you will find us attending a star party somewhere in the Midwest. I would be proud to serve as your representative on the IAS Board of Directors if you will allow me to do so.

## **IAS Dues to Increase Effective January 1**

After reviewing the budget and the income for the Society, the Board has decided to increase the dues for a family membership to \$30 (a \$5.00 increase). The membership dues for students remains the same. The Board also decided that a membership to the Astronomical League will be included in the membership fee. It is overall cheaper to the members and this will eliminate the major hassle of the treasurer to figure out who is a member of the A/L or not and when their A/L dues will be due. All members will be a member of the A/L and will receive the benefits and be able to participate in the A/L programs. Those of you who joined in 2007 will not owe dues again in June 2008 as they will have become part of the IAS benefits.

## **General Meetings to "Float" in 2008**

The Board has made a major decision for the Society. In years past there have been major conflicts with star parties and other events and the General meeting which is held the second Saturday of the month. The Board has decided to "float" the date of the general meeting each year based on the phase of the moon. Basically the general meeting will be held close to third quarter moon. The dates of the general meetings will be published at the beginning of each year. We think this change will provide the following benefits:

- 1. Allow us to schedule NAG (New Astronomer's Group) meetings at McCloud on Saturday nights good for observing with the public.
- 2. Prevent conflicts with star parties that generally occur around the new moon which is early in the month in 2008.
- 3. Still provide observing opportunities at the Link during the Summer months.
- 4. We will continue to float the Observer"s meeting at the Link to provide the best observing possible.

Page 6 December 2007

#### **So for 2008 the General Meeting schedule is as follows:**

January through March - will stay on the  $2<sup>nd</sup>$  Saturday at Butler April 26 at Butler May 31 at Link June 28 at Link July 26 at Link August 23 at Link September 20 at Link October 18 at Link (Hog Roast) November 15 at Butler December floats for the Christmas Party at Butler We will review the success of this change at the end of the year and select appropriate dates for

The Board

2009.

## **Prairie Grass Observatory Astronomer Finds New Asteroids**

A local astronomer's new discovery is rock solid - in more ways than one. John Mahony, chief astronomer at the Prairie Grass Observatory at Camp Cullom, discovered nine new asteroids over several nights while looking through a new observatory telescope. The discoveries, which started about six weeks ago, couldn't make him happier. "In one sense you can say there have been so many asteroids discovered (thousands each year) that it sounds like a drop in the bucket, but it's neat to discover whole new real estate in the solar system," Mahony said in a recent Times interview. And he's particularly happy because he's looked into space most of his life and had never before discovered asteroids. "It's (astronomy) a great hobby if you're interested (in the solar system)," he said. "It kind of gives you a sense of the universe is a whole lot bigger than you are."

When he first viewed the asteroids, he didn't know they were undiscovered until he sent the coordinates to the Minor Planet Center in Cambridge, Mass., which correlates observations from all over to determine orbits. Mahony also did a bit of his own research by using software called "Astrometrica." "It (the software) measures the images in very precise terms," he said, adding that it compares images with the location of known objects found in the U.S. Naval Observatory's reference star catalog.

Mahony gives credit to Camp Cullom observatory's new 16-inch LX200 telescope, which helped him find dull asteroids that were not viewable in the old 12-inch telescope. A camera Mahony found at Purdue University's West Lafayette Observatory, which had sat unused for years, also helped, he said. "My own camera uses the same technology that is in digital cameras today," he said, adding that the camera is more light-sensitive for astronomical purposes.

Russ Kaspar, the director at the Prairie Grass Observatory, said even though asteroids are discovered all the time, it's quite an accomplishment for Mahoney. "If you had 100 amateur astronomers in a room, I bet less than 1 percent has ever really discovered one," Kaspar said. Kaspar said to have success finding asteroids, a person must know what he's doing. "It's kind of like popcorn popping," he said. "He's (Mahony's) got a system that seems to be working quite well." Kaspar has worked with Mahony since 1999, planning and building the observatory, and has known all along Mahony is detailed, accurate and patient in his work. "I'm excited that John is perfecting his technique to do this and that we have the facilities to back up his procedures,"

Page 7 December 2007

#### Kaspar said.

Both men are thankful to the donors, including the Clinton County Foundation for Youth, that helped make the purchase of the new telescope possible.

The observatory will likely incorporate the newly discovered asteroids into one of its children's programs, Kaspar said.

Prairie Grass Observatory, near Mulberry, is owned by the children of Clinton County. **EVAN ISRAEL** STAFF WRITER The Times Frankfort, IN

# **A Weekend in November**

A good friend, Lacy, (one of my mentors when I first started in this hobby) asked if I would help out with an astronomical public outreach event. This is several hours away from home, so I had to "think about it" for awhile. After a quick calendar review with Sandy, we determined that we could go --- heck, it has been way too long since we have seen Lacy and his wife Brenda anyway. So we began making plans to attend, and I told Lacy that we would be there. But wait ---- some fool (that would be me) misread the calendar. This event was on Sandy"s weekend to work --- uh oh!!

Sandy and I discussed it, and she was ok with me attending without her --- heck, one of us has to work in order to pay for my toys – right??!!?? I made a couple of phone calls and sent out a few e-mails, but couldn"t find anybody that was willing to spend that much time in the car with me, so I figured that I would just go by myself.

I spent the week making preparations and making a few "adjustments" on the new (to me) Telekit 22" telescope that I was bringing. There were a couple of things on the scope that I wasn"t comfortable with, so got it to work "MY" way! There is still an issue with balance, but I decided to leave well enough alone --- for now, anyway. I got everything packed in the car on Friday night, and somehow managed to get on the road right on schedule at 9:00 on Saturday morning.

On this leg of the trip, I"m headed to Elizabethtown, Kentucky to meet Lacy and Brenda --- we will head out to Gravel Switch, Kentucky later in the afternoon. Street Atlas USA said that it was a four hour drive to Elizabethtown and my intended arrival time was between one and two PM. Well, I arrived at 12:30! I'm early...

At mid day Saturday, there are a few scattered clouds, and I drove through a couple of sprinkles on the way down. The skies are primarily clear, the temperature is close to 60 degrees and the forecast is looking good for the evening with a low in the mid 30"s. Even if the weather should turn out bad, the place in Gravel Switch is called Penn's Store [\(www.pennsstore.com\)](http://www.pennsstore.com/). Just visiting this place sounds like it will make the trip down worthwhile! After all, any place that holds annual outhouse races has just GOT to be a great place to visit!

We managed to get out of Lacy's house at around 4:15, and drove for a little over an hour. I estimate that we arrived right at 5:30. The public began to arrive before I had the telescope set up

Page 8 December 2007

--- so much for arriving early enough to visit the store and get the scope adjusted properly. (grumble)

Most people got to see Jupiter before it disappeared. After Jupiter, I wanted to see Comet Holmes --- and so did EVERYBODY else! We all looked at the Andromeda Galaxy (M-31) and the Great Hercules Cluster (M13). As I would try to go to a different object, most of the public simply wanted to see either the comet or Andromeda again. (Bright things are great at public sessions!)

Lacy writes ---

We paused to follow the 'steam' of the Milky Way to the 'teapot of Sagittarius (which thrilled the youngsters) then traced the steam across the dome of the night to Cassiopeia, the double cluster and Perseus, and the show began! Naturally the **Holmes comet** was one of the first objects viewed and let me tell you; binocs are good, 8" & 12" Dobs are sweet, but you ain"t seen it "til you "grok" it through 22 inches of aperture!!!! And that was just the start! Ahhh, the sounds of kids squealing with delight!

The following is a list of objects viewed through SOMEBODY"S scope (we each tried to look at different things so as to show as many objects as possible to as many folks as possible.) The Ring nebula (**M57**), the Wild Duck (open) cluster (**M11**), the Double Cluster (**NGC884** & **NGC869**), **M15** (nice globular cluster in Pegasus), the great Andromeda galaxy (**M31**), the E.T. cluster (**NGC457**), Beta Cygni (**Albireo**-the "Michigan Double"), Alpha Lyrae (**Vega**), the Blue Snowball (**NGC7662**), the Veil nebula (**NGC6992-**both East and West segments), the Double-Double star (**Epsilon Lyrae**) and **MARS** for those who stayed to the end!

The latter stages of viewing was difficult (to say the least) as what had started as heavy dew soon morphed into FROST! Does wonders with telrads and I experienced a major "FIRST" when my scope plummeted down and would not maintain altitude, as if someone had placed sandbags on my secondary cage! NEVER have I EVER had a kitten inside my scope! Seemed that light shield was all dry and snuggly on the inside! (My tenant evicted, viewing resumed.)

In summary, the event was a solid success, especially considering the temps in the low 30"s. We issued nearly 50 packets of data including Nov charts [\(www.skymaps.com\)](http://www.skymaps.com/), a program (with links) and a page of helpful hints for those wishing to pursue amateur astronomy. Many good questions were asked, especially from parents wishing to assist their (excited) children. The interest of the attendees was exceeded only by the expertise of my associates AND the best news of all; inquiries have already been made about next year!

The site is a good and quite clever one. There are a few security lights on the property that I wish could be turned off, but all in all --- it was a great night!

We started to pack up around 11:30 and left Penn's Store around midnight. Then it was back to Lacy and Brenda"s for a couple hours of well deserved sleep. In the morning, we all went to breakfast and I headed back home.

Aside from getting into IU traffic in Bloomington (BOTH directions on BOTH days!), the trip went very smoothly. It turns out that Lacy and Brenda are only three hours away and not the four that I had thought. We all have promised to be better about staying in touch --- hopefully, we will

--- but then it is one of my cruel observations that "life happens while you are making other plans"! (That is from either Erma Bombeck or Ann Landers --- not sure.) How true…

 $\sqrt{2\pi}$ 

Mike Wolford

## **IAS LIBRARY AVAILABILITY DURING THE WINTER AT BUTLER:**

Because of the size of the IAS library and the difficulty in transporting it, only a reduced selection of it (about 25%) will be available during the general meetings at Butler's Holcomb Observatory. If you have a particular book you want to be brought to Butler, examine the complete list [\(http://www.iasindy.org/memonly/iasfiles.php,](http://www.iasindy.org/memonly/iasfiles.php) which is password protected) and send a message to the librarian [\(marcus@mwmacoustics.com\)](mailto:marcus@mwmacoustics.com) and he will bring it to the meeting.

Larry A. Marcus

## **ALCOR OBSERVATIONS**

## POINTS TO PONDER WHEN CONSIDERING THE PURCHASE OF A TELESCOPE

Around this time of year, amateurs young and old consider the purchase of a telescope, if not for themselves then for a loved one. There are many choices and perhaps compromises that must be made. My best advice is to seek out several members of our society with whom you have contact and get their opinions. Attend our observing sessions at Link or McCloud Nature Park. We are proud of our equipment and will gladly give you a chance to look through it and we will explain the pros and cons of each type. Do not go out and purchase a toy telescope at Walmart and expect that it will satisfy your requirements.

Choosing the right mount and telescope is not a trivial matter, particularly when you know that a considerable sum of money may be involved. We tend to joke about our limitations such as, "How much you can afford?", and "How much can you lift?", but the real issue is, what's best for what you want to do. There are additional considerations for children such as, "Who will be the mentor?", and "Who is going to set up the scope?" For High School aged children, enrollment in a course on astronomy can be a very good indication of whether the child is serious about their desire for a telescope. By the way, this can apply to adults as well. Many of the High Schools in the city have night and Summer classes on Astronomy that are designed for adults. These classes can give you the introduction and background needed to enjoy the hobby. The Indiana Astronomical Society sponsors the New Astronomers Group program at McCloud Nature Park during the Summer. This is a learn and look program that can be of significant help.

The most basic telescope is the Dobsonian. It is a Newtonian (Mirror in the back) Telescope mounted on a box that sits on a lazy susan suspension so that it can be turned. The telescope tube has trunions that rest in bearings on the top of the box and provide for elevation of the barrel. It looks just like an old navy cannon. This type of telescope offers the greatest amount of aperture for your dollar. There are small ones of 4 inches aperture or so for children and large ones up to 36 inches in aperture for those of us who are afflicted with "aperture fever," the desire for the biggest mirror for the deepest views of the sky. These telescopes are sturdy, stable and those with apertures under 10 inches take only a few minutes to set up.

Moving up the level of complexity requires a decision on the type and quality of mount that you are going to use. For general observing, any kind will do. A motor driven clock drive will keep the telescope pointed at the object you desire to observe. One of the most popular telescope and mount combinations is a Catadioptric Telescope on a fork mount. This type of telescope features a "folded" optical train so it is compact and relatively easy to set up. It offers plenty of aperture and magnification, and can be purchased in apertures from 5 to 16 inches.

For photography, a German Equatorial Mount is the handiest to have. You can add a camera and filter wheel onto the rear of the telescope, then slide it forward in its mount to balance the weight change. For this application, the quality and accuracy of the mount and telescope make a significant difference in the results obtained. I suggest that you contact one of the Society's astro imagers for more information.

Bill Conner ALcor

**A-A-A-A-A-A-A-A-A-A** 

## **ALPO Observing the Moon**

Earlier I mentioned a large crater on the Moon's eastern limb--Langrenus--but it was not the only feature I closely examined.

I have always been fascinated with lunar mountains and at First Quarter the mountain range that stands out like a sore thumb are the Appenine Mountains. Working with a magnification of 80x these mountains looked terrific! These are the mountains south of crater Copernicus. The mountains look like the "jagged and chiseled" teeth of a crocodile. With their shadows falling on the lunar floor to the west these mountains appear many thousands of feet high. Absolutely outstanding !

Mark Bradbury

# **IU Astro e- Bulletin**

The IU Astronomy Department has started a new electronic bulletin to let people know about local astronomy activities and events. If you would like to subscribe, send an email to [astdept@indiana.edu](javascript:main.compose() and we'll put you on the distribution list. Information about activities and events to be included in the e-bulletin should be sent to [catyp@astro.indiana.edu.](javascript:main.compose()

# **The Kirkwood Observatory**

IU's Kirkwood Observatory Open for 2007

IU's historic Kirkwood Observatory has reopened for the 2007 season. The Observatory houses a 12" refractor built by Warner & Swasey in 1901. The f/15 doublet objective lens, designed for work on visual binaries, was made by John Brashear and produces excellent images when the seeing is good. The Observatory was renovated in 2001 and restored to its original condition, including a massive wooden dome. William Kopp, a machinist in the IU Astronomy Department, refurbished the telescope itself. More information about the Observatory is available on the Web at [http://www.astro.indiana.edu/kirk\\_sch.shtml.](javascript:ol()

The Observatory is open each clear Wednesday night from now through mid-November. The hours are posted on the Web at [http://www.astro.indiana.edu/kirk\\_sch.shtml,](javascript:ol() and a new "hotline" is available with current information about weather conditions. Call 812 855-7736 to find out if the Observatory will be open before driving to Bloomington.

The Observatory is located in Dunn's Woods, near the southwest corner of the IU campus in Bloomington. A campus map is available on the web at [http://www.iub.edu/~iubmap/.](javascript:ol() Parking is available after 5 PM in the IU lot at the southwest corner of Indiana Ave. and 4th Street.

## **Gadgets and Gizmos**

Have you been holding a red flashlight in your teeth in order to see you computer keyboard in the dark?

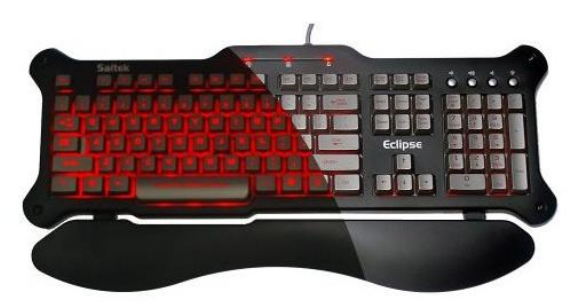

 There has to be a better way, right? Here is one solution, a red backlit keyboard?

Available from Amazon.com., this keyboard is the perfect answer for anyone who needs to use their computer keyboard in the dark. The Saitek keyboard, Amazon Item #PZ30AUR, is priced at \$34.99 and is available for free shipping. It has the following features.

- Black finish and silver keys with laser cut lettering for true illumination through the keys
- Zero-slope design and adjustable wrist rest for ergonomic comfort
- Three lighting levels, volume control and mute buttons
- Night Vision Sensitive Red Hue
- Plug and Play USB Design. Windows 98, SE, ME, 2000 and XP compatible.

I can speak from experience, this is a "must have" for all astronomers who need their computers while viewing.

John Switzer

This is a new section to discuss new equipment. If you see something or have a new gadget let me know and we will get an article about it.

## **Meet Our New Members**

The Society wants to welcome each of you and if you have any questions do not hesitate to ask.

Page 12 December 2007

Therin Showalter Lebanon, IN 46052

Seek out new members out and see if you can help them out. *The Pres*

## **Mentor Program**

We are reinstituting the mentor program which will provide the new member with lots of information and help them assimilate into the Society. Thad Hatchett has volunteered to lead this program. We need your help. If you are interested in becoming a mentor please contact me at Jeff Patterson [KB9SRB@hotmail.com](mailto:KB9SRB@hotmail.com) or Thad Hatchett at [astronomynut@sbcglobal.net.](mailto:astronomynut@sbcglobal.net) We will put your name on the list and assign a new person to you. Our goal is to retain people and make this hobby a lot more fun.

# **Upcoming Star Parties and Registrations**

**Winter Star Party** – February 4-10, 2008- Registration has opened. Tickets are generally available on Astromart and elsewhere.. Check [www.scas.org](http://www.scas.org/) or call the registrar at 386-362- 5995. This party is always sold out and you need to get a ticket early. This is a premium party and the weather is generally fantastic in the Florida Keyes in February.

**Tennessee Spring Star Party** - Fall Creek Falls State Park Apr 4 - 6 <http://www.personal.bna.bellsouth.net/s/p/spsmith/default.htm>

#### **Mid-South Stargaze** Apr 4 – 6

The Observatory is one mile southeast of the Natchez Trace Parkway at French Camp. French Camp is about half-way between Jackson and Tupelo, Mississippi, at Natchez Trace mile marker 181. Mississippi <http://www.rainwaterobservatory.org/stargaze/index.htm>

**Indiana Astronomy Day** (IAS/PGO) - May 2 - 4 <http://jmmahony.home.insightbb.com/pgo/schedule.html>

**Apollo Rendezvous** – Dayton, Ohio TBA [http://mvas.org](http://mvas.org/)

**Texas Star Party** West Texas June 1-8,2008. This is a premier party with very dark skies and a great site. Just a long way. Online registration will open November 15. [www.texasstarparty.org](http://www.texasstarparty.org/)

**Cherry Springs Star Party** Cherry Springs State Park, PA To Be announced <http://www.astrohbg.org/s4>

**Heart of America Star Party** MO June 26-June 29 (Possibly stay until July 5th) <http://www.hoasp.org/>

**Nebraska Star Party** – July 27-August 1 - North Central Nebraska - 950 miles 18 hour drive. This is a premier dark site and has fantastic observing. However, the weather is brutal. Temperatures can reach 105-110 degrees. However you can cool off in the shade of the tree. All activities will be at the Snake Creek Campground again this year. (I wonder why they call it Snake Creek). No activities will be at the resort. <http://www.nebraskastarparty.org/>

**EPOCH 2007** The 21st Century Midwest Star Party Jul 29 - Aug 3 Beaver City, Indiana This is a new star party put on by 20-20 Telescopes. <http://www.2020telescopes.com/EPOCH2007.html>

The Bulletin – The monthly publication of the Indiana Astronomical Society **JEPC Star Gazing Event** IL Date To be announced <http://www.mikewolford.com/JEPC%20Event.htm> **Indiana Family Star Party** Camp Cullum, Frankfort, IN Jul 31 - Aug 3 <http://jmmahony.home.insightbb.com/pgo/starparty/> **Black Forest Star Party** PA Date To be announced <http://www.bfsp.org/starparty/> Astrofest Kankakee, IL September 5-7<sup>th</sup>, 2008 <http://www.chicagoastro.org/> **Prairie Skies Star Party** – Kankakee IL – September 25-28, 2008 <http://www.prairieskies.org/> **Illinois Dark Skies** Kankakee, IL Date To be announced <http://www.sas-sky.org/> **Twin Lakes Star Party** Pennyrille State Park, Western KY Sep 27 - Oct 5 <http://www.wkaa.net/>

<http://www.okie-tex.com/>

**Okie-Tex Star Party** Camp Billy Joe, OK Sep 27 - Oct 5

If you know of events coming up let me know and I will get them in the Bulletin

# **Public Outreach Programs**

Gerald Venne is our Public Events Chairman. He will be responsible for coordinating Public Events for the IAS. He needs your help. Let Gerald know if you would like to show the public our sky.

We need people to help at Link and elsewhere. It is actually a lot of fun.

To schedule a public event contact Gerald Venne 1 317 826-2680 or Jeff Patterson at 1- 317 882-8055.

# **Astro Ads**

Are you changing or upgrading your equipment? Do you have or are you looking for astronomical materials and equipment? The Indiana Astronomical Society as a service to its members, will publish non-commercial ads at no charge. The ad will stay in the Bulletin for 4 months and may be renewed at the owner's request.

#### **To place an ad contact**: Bulletin Editor

Jeff Patterson 1780 S. Morgantown Rd.

Greenwood, IN 46143 (317) 300-0449 E-Mail: [KB9SRB@Hotmail.com](mailto:KB9SRB@Hotmail.com)

**For sale** – I have two Meade DSI II Pro Monochrome cameras with CCD Filters (RGBL) for sale.

These are brand new and have never been used. (I am up grading to the DSI III)

I will be willing to let them go for \$570.00 each. (They list for \$699.00 each). They come with the Drizzle and Envisage software in the Autostar Suite. You can check out pictures taken with the Color and Meade DSI II Pro Monochrome cameras on my telescope at:<http://n9bk.org/2006-08-09-Astro-LX200-GPS-14/> and see my observatory at<http://n9bk.org/2006-08-23-N9BK-Observitory/>

You don't need to have a Meade telescope to use these camera. E-mail me at [n9bk@yahoo.com](http://n9bk@yahoo.com/) or call 317.332.9471

## **For Sale**

Digital SLR and Film astrophotographers take note. Vixen R200SS-DG Astrograph for sale. Coma Corrector, Rings, 7 x 50 Finder, custom made Just-Cheney Dew Shield, 2" eyepiece adapter, Direct Wide Field adapter and f/7.5 telextender included. Film images of the Rosette and North American nebula, CCD images of the Helix and Eastern Veil on the IAS photo web site under Bill Conner were taken with this 8 inch f/4 widefield scope. Asking \$1,200 for over \$1,700 of quality equipment listed here.

Contact Bill at 812-828-0499 for more information

#### **For Sale – Astro-Physics 400 German Equatorial Mount**

Near new condition. Used less than a dozen times.

9 lb. Stainless Steel Counterweight 6 lb. Stainless Steel Counterweight Wooden AP case Encoders NGC-MAX DSC Computer

\$1995

Contact: Jim Rinehart 317-881-3475 or jrine33@comcast.net

**For Sale** Omega DII Enlarger S/N: 62112 This is an enlarger that I have used for several years but it hasn"t seen much service since I switched to digital photography. It has some dust and dings but is still quite serviceable. I am just trying to find a good home for this fine old enlarger. The Bogen adjustable easel and the developing tank are worth more than the asking price for the whole system.

Page 15 December 2007

#### **Features:**

6" glass condenser lenses Filter Carrier with polycontrast filter set from 1 through 4 in  $1/2$  steps Negative Carriers: 4x5, 3x4 35mm Lenses: Beslar 50mm f/3.5, Kodak 51mm f/4.5. Elgeet 127mm f/5.6 [Colorstigmat] 42" high counterweighted column 18" x 27" wooden projection base Includes: New Bogen 8" x 10" Adjustable Enlarging Easel New 4" x 5" Film developing tank

Buyer pays shipping.

Photos available on Astromart at: http://www.astromart.com/classifieds/details.asp?classified\_id=517465 Please let me know if you have any questions.

Donn Starkey starkey73@mchsi.com [http://www.starkey.ws](http://www.starkey.ws/)

For Sale - Astronomy photographic prints for sale. The prints are displayed at [http://www.dougsastro.net.](http://www.dougsastro.net/) 12" X 18" prints are \$25.00 and 8" X 12" are \$15.00. All of the images were taken by Doug Sanqunetti. Most were taken locally near Cicero, IN but a few were taken at Star Parties. Any print on the web site may be ordered by contacting Doug at drsanqun@gmail.com

## **Onions and Orchids**

A bouquet of orchids to the Board. Your dedication to the Society has made my job so easy.

The Pres

## **The Loaner Program**

The Loaner Program has been helpful to those new to the hobby and others in need of observing equipment. We consider offers of equipment you may not have need for any longer.

Did you know you can borrow a scope or piece of astronomy equipment from the Society and take it for a test drive? The Society has a program where members who are trying to determine what kind of equipment to buy can borrow one of the Society"s scopes for a month or two and see how they like it. John Molt is the chairman of the program and can arrange for your pickup and training on the use of the particular instrument. This is a great way to see what telescope you want to purchase. We have several scopes, eyepieces and binoculars to loan.

Page 16 December 2007

John Molt ([1stargazer@indy.rr.com](http://by119fd.bay119.hotmail.msn.com/cgi-bin/compose?mailto=1&msg=1747BF69-0DF9-47A0-979D-0CE125A90CBF&start=0&len=4101&src=&type=x&to=1stargazer@indy.rr.com&cc=&bcc=&subject=&body=&curmbox=00000000-0000-0000-0000-000000000001&a=11422062f97fd2387ddff3c84955fe901a1ac836af773428fb182a846f9f9413)) or (317) 989-1875

# **List Server Online - Don't be left in the cold - Sign up!**

This service is our main communication tool. The list server is in the "Members Only " section of the site and is accessible only by IAS members. Make sure we have your correct e-mail and you will have access for late updates to events and functions.

Being a member does **not** mean you are automatically entered into the "Members Only" section and the have the List Serve available. If you are a new member please go to the "Members Only" section and fill out an application. The webmaster will set you up and notify you that you can get into the system.

Note: The list server is for use of Society business. It can only be used according to the rules as outlined previously. Members abusing the service will be eliminated from the service.

# **Board Meeting – No Board meeting in December**

**Goethe Link Observatory Observatory Address**

> **Goethe Link Observatory 8403 N. Observatory Lane Martinsville, IN 46151**

**Observatory 's Phone: (317) 831-0668**

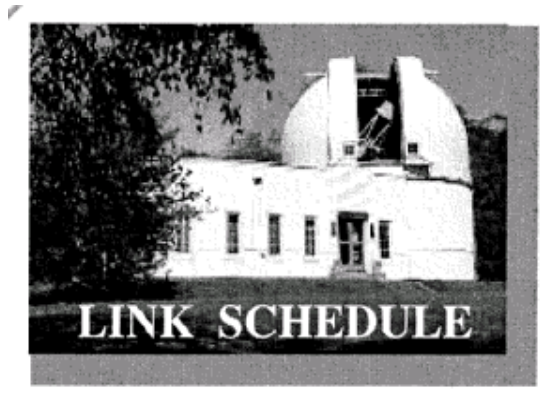

This schedule is being published to assure proper access to the Link Observatory for programs that are designed as observational, general education, astronomy conferences or amateur research projects. Training programs are tentatively scheduled for Saturday evenings only. Although other requests can over-ride these sessions. It is the purpose of this listing to prevent activity conflicts.

If you need to acquire use of the 36-inch telescope: remember two important IAS guidelines: 1)*There has to be two or more IAS members present........*2)*contact the Observatory Manager: Gary Schoppenhorst (317)297-1405.* DON"T WAIT UNTIL THE LAST MINUTE TO MAKE YOUR REQUEST OR YOU MAY NOT GET ACCESS.

## **Link Activities for December:**

None planned for the month

**No Planned activities at McCloud – See you next year** 

## **Observing Activities**

We are able to go to the Link, Prairie Grass Observatories and McCloud Nature Park at non scheduled times if they do not conflict with reserved activities:

For those interested in going to The Link Observatories for observing call Gary Schoppenhorst 1 317 297-1405.

For those interested in going to Prairie Grass Observatories for observing call Hoppe at 1- 765-296-2753.

For those interested in going to McCloud to observe, please call the park caretaker, Jim Holtsclaw, at the park office 765 676 5490 before 4PM on the day you want to go out. He will give you permission to be there at night and cut off the lights.

## **Bulletin Stats**

#### **Accessing the Bulletin**

The current bulletin can be found on the website [www.iasindy.org](http://www.iasindy.org/)

#### **Bulletin - Bulletin deadline on the 20th of every month**

The monthly newsletter welcomes articles of local astronomical interest information and want ads:

Please submit to The Indiana Astronomical Society, Inc Jeff Patterson, editor 1780 S. Morgantown Rd Greenwood, IN 46143 Phone: (317) 300-0449 [KB9SRB@hotmail.com](mailto:KB9SRB@hotmail.com)

#### **Membership information**

Contact any IAS officer or the Treasurer John Shepherd (317) 862-3442

#### **Link Observatory**

Latitude: 39 degrees, 33 minutes North Longitude: 86 degrees, 24 minutes West Phone: (317) 831-0668 IAS Internet address [http://www.iasindy.org](http://www.iasindy.org/)

## **Executive Officers**

President: Jeff Patterson (317) 300-0449 Vice-President and Program Director: Brian Murphy (317) 841-8511 Secretary: Betsy Brown 1-317-872-4050 Treasurer: John Shepherd (317) 862-3442

Page 18 December 2007

## **Board of Directors**

Gary Schoppenhorst (2009) Gerald Venne (2009) Thad Hatchett (2007) Doug Brown (2007)

Bill Conner (2007) Marion Hakes (2008) John Molt (2008)

## **Public Event Coordinator**

Gerald Venne [gvenne@iquest.net](mailto:gvenne@iquest.net) 1 317 826-2680

#### **Library Committee Coordinator**

Larry Marcus [marcus@mwmacoustics.com](mailto:marcus@mwmacoustics.com) 317 842-6658

#### **Astronomical League Coordinator**

Bill Conner [wmtconner@sbcglobal.net](javascript:sendMail(%22https://commcenter.insightbb.com:443%22,%22uc%22,%22wmtconner@sbcglobal.net%22)) 1-812 828-0449

# **December Calendar, 2007**

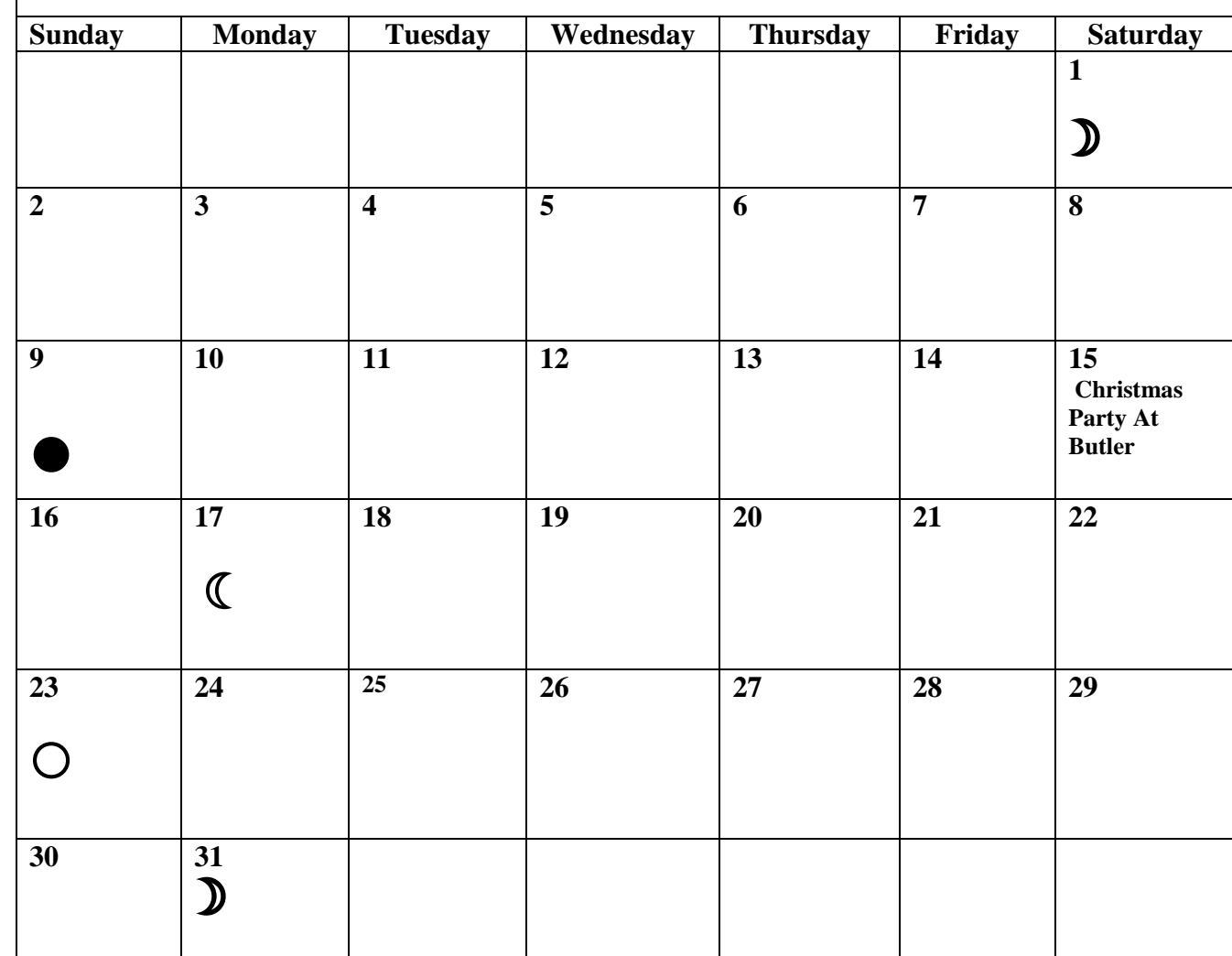

## Membership Application to the IAS

and the start of the start of the theory of the theory the theory that the theory that the theory that the three that the three that the three three

Benefits:

Use of the Goethe Link Observatory Formal monthly programs with guest speakers Local and regional astronomical functions Discounted Astronomy publications New Moon observing activities Access to IAS member experts and problem solving The Bulletin monthly newsletter

Free admission to the Holcomb planetarium

Star party events and observing sessions

Please mark whether this is a new or renewal application

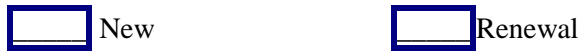

Note: Magazine subscription renewals forms and payment must be submitted to the Treasurer in order to maintain publisher's club discount.

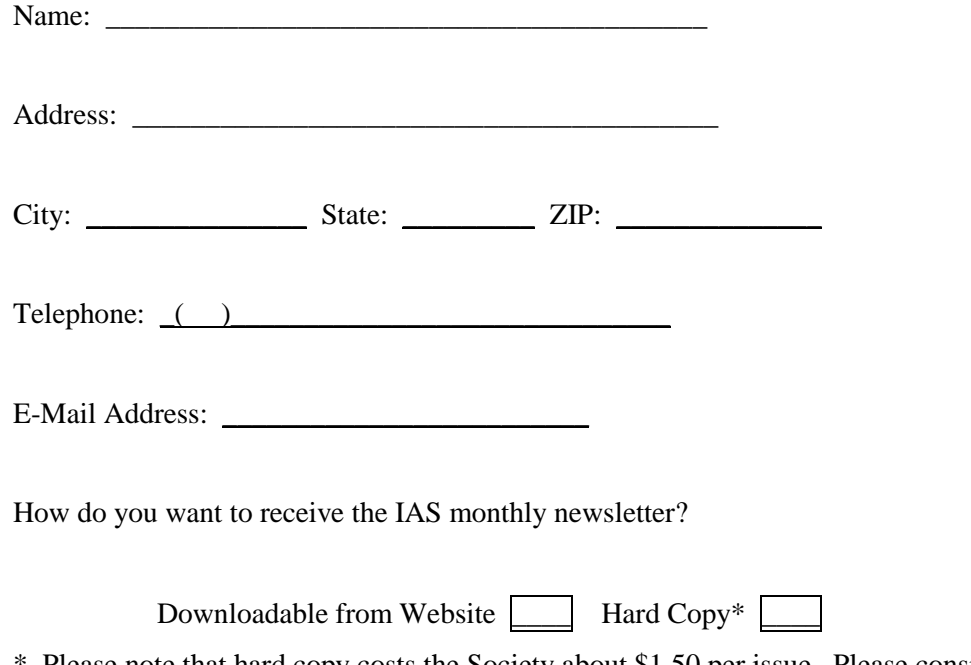

\* Please note that hard copy costs the Society about \$1.50 per issue. Please consider this when selecting mode of receiving the newsletter.

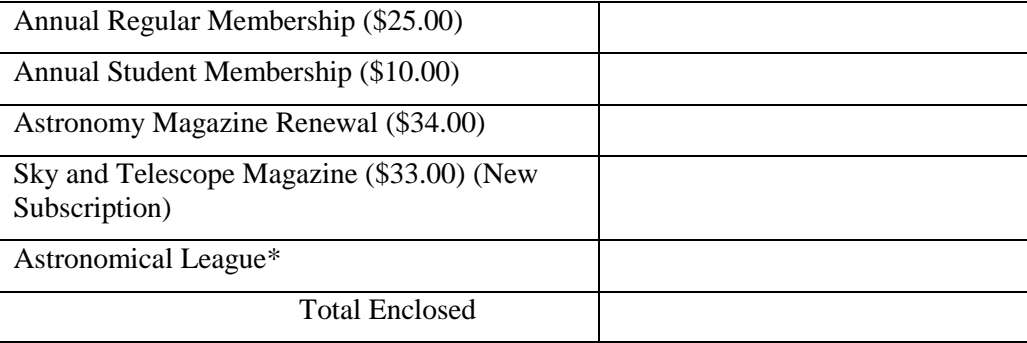

\* If you want to join the Astronomical League please contact John Shepherd ((317) 862- 3442) first to determine the amount of prorated dues required.

Make checks payable to: The Indiana Astronomical Society, Inc

Please complete Member Profile and include with the application

Mail Application to: John Shepherd, Treasurer 4609 Callahan St. Indianapolis, IN 46239

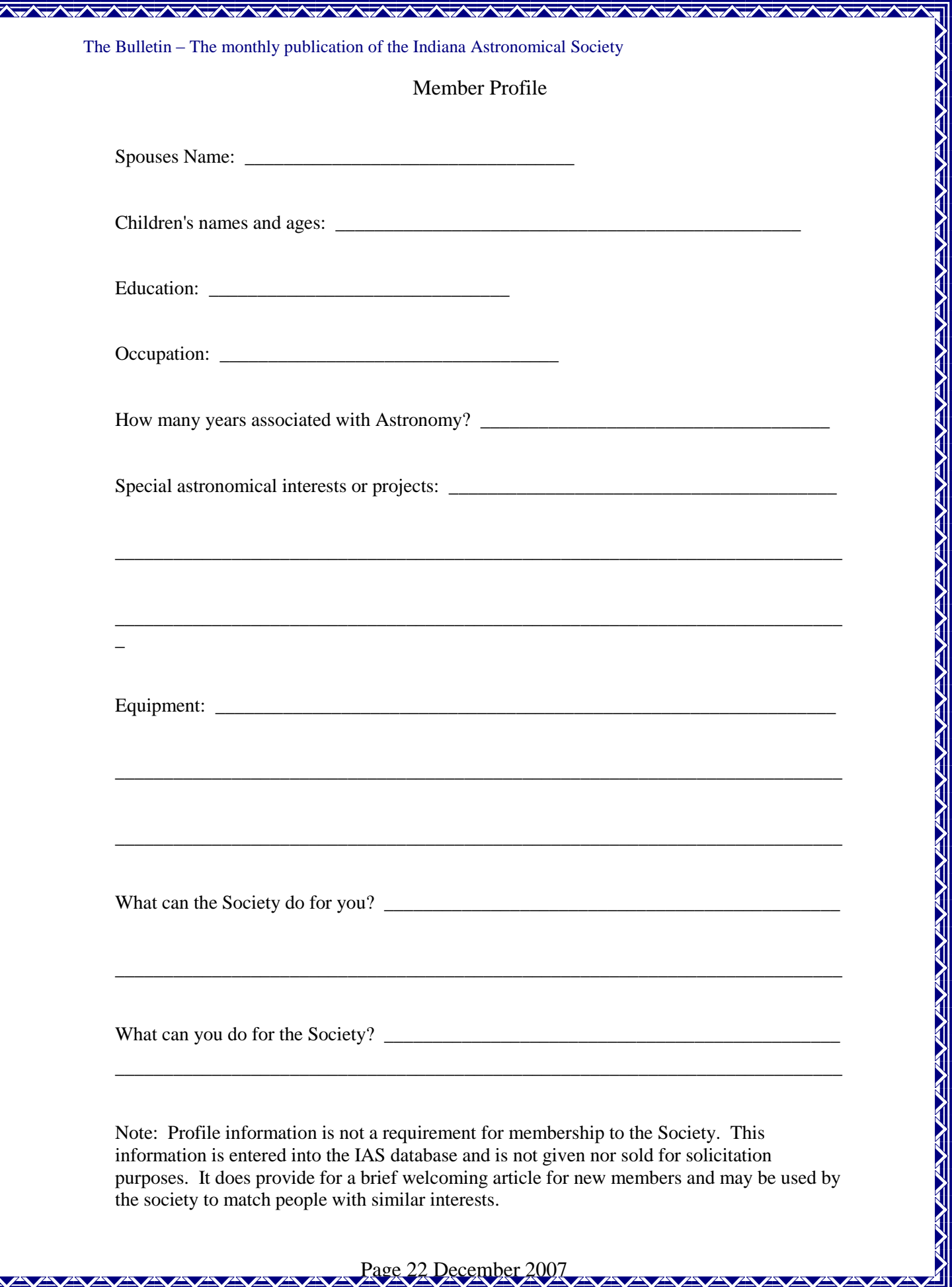

 $\boldsymbol{Z}$